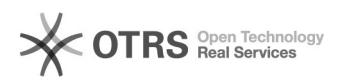

## Amazon Fehlercode 8058: The following attributes are missing for SKU: [xxx]: [ [part\_number],]

 $14.05.2024$  17:51:01

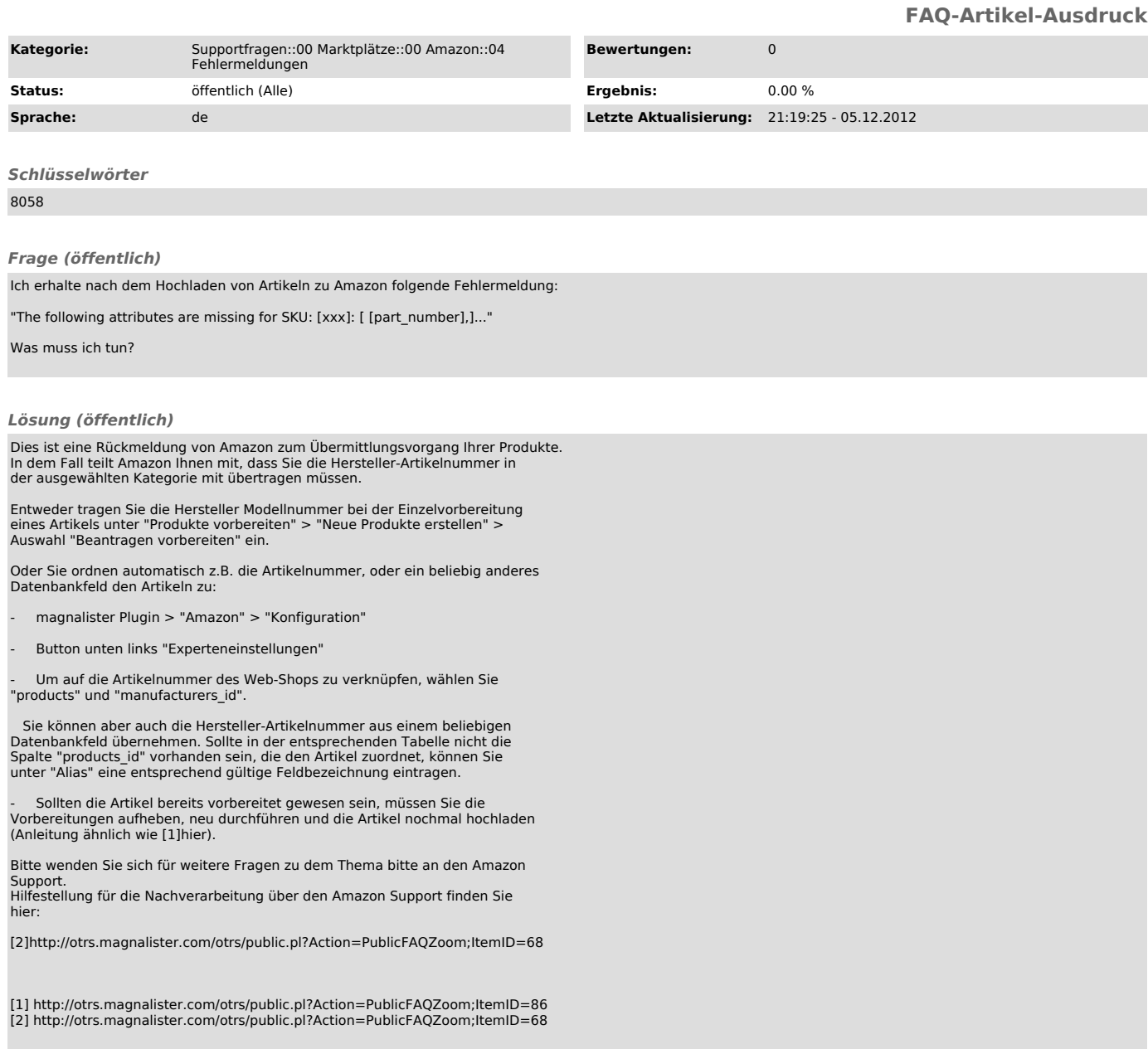